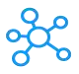

## **Adobe Fireworks Shortcuts for Windows**

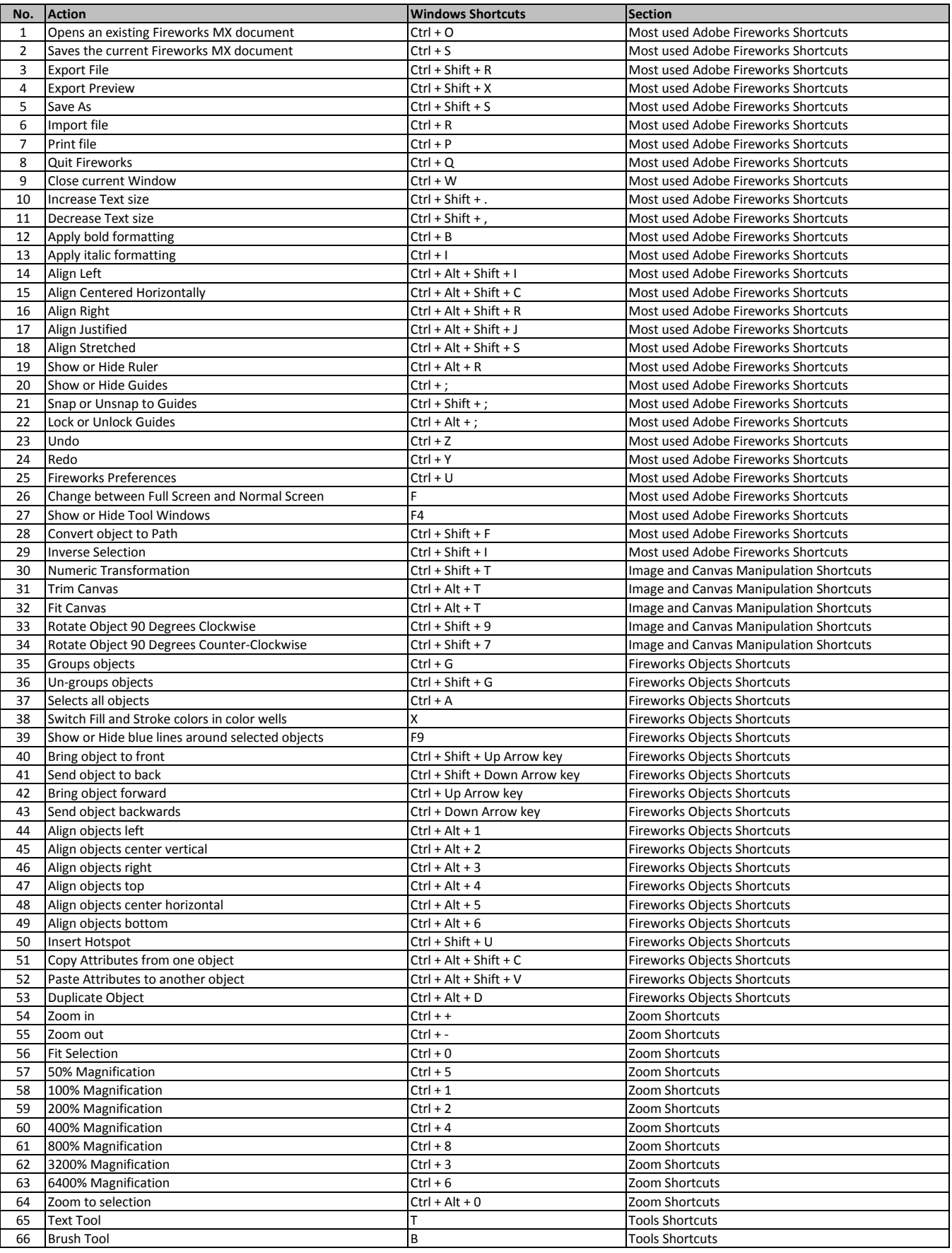

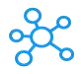

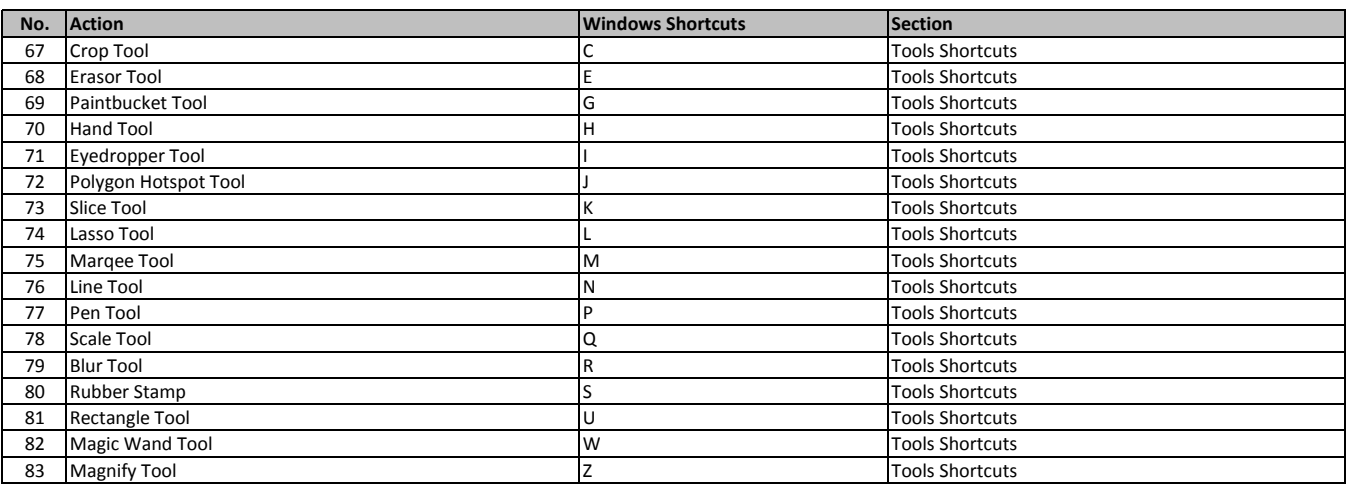

**[learn more - https://tutorialt](https://tutorialtactic.com/keyboard-shortcuts/adobe-fireworks-shortcuts/)actic.com/keyboard-shortcuts/adobe-fireworks-shortcuts/**